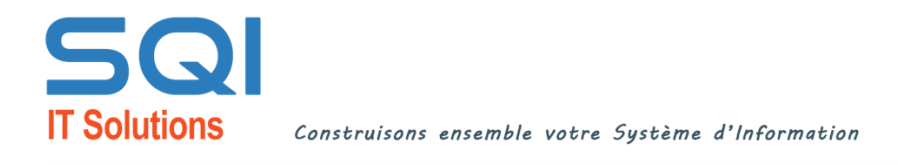

# **cybersécurité 12 BONNES PRATIQUES**

Comment protéger et préserver vos données et celles de l'entreprise ?

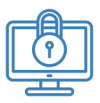

# **PROTÉGEZ VOTRE POSTE DE TRAVAIL**

Verrouillez toujours votre session Windows, même pour peu de temps.

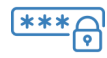

#### **CRÉEZ DES MOTS DE PASSE COMPLEXES**

Le mot de passe doit respecter la politique de sécurité de l'entreprise et être différent pour chacun des comptes. En cas de doute, changez le immédiatement.

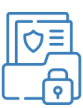

## **PROTÉGEZ VOS DONNÉES SENSIBLES**

Identifiez les données les plus sensibles et vérifiez régulièrement leur gestion.

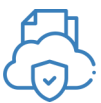

# **EFFECTUEZ DES SAUVE-GARDES RÉGULIÈRES**

Assurez-vous régulièrement de la sauvegarde des données à des endroits différents.

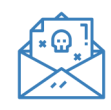

#### **RESTEZ VIGILANT EN OUVRANT LES PIÈCES JOINTES**

Avant d'ouvrir une pièce jointe, vérifiez l'expéditeur et l'objet du mail. En cas de doute, transférez-le à votre service informatique.

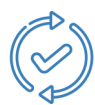

## **METTEZ À JOUR RÉGULIÈRE-MENT LES APPAREILS ET LOGICIELS**

Éteignez votre ordinateur régulièrement et acceptez les mises à jour proposées.

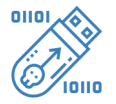

## **LIMITEZ LE BRANCHEMENT DE CLÉS USB OU DISQUES DURS EXTERNES À VOTRE ORDINATEUR**

Privilégiez les services de transfert de fichiers en lieu et place des clés USB.

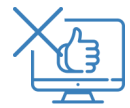

### **CLOISONNEZ BIEN LE PROFESSIONNEL DU PERSONNEL**

Votre adresse professionnelle doit être utilisée uniquement à cet effet. Évitez de vous connecter à des sites publics avec ses identifiants professionnels.

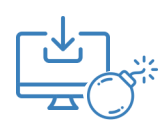

# **NE TÉLÉCHARGEZ RIEN PAR SOI-MÊME**

En cas de besoin d'une application ou d'un logiciel, contactez votre service informatique.

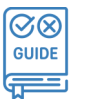

## **RESPECTEZ LES CONFIGURATIONS STANDARDS DE L'ENTREPRISE**

Ne pas tenter de se connecter à un proxy inconnu de l'entreprise. Les manipulations visant à contourner les configurations standards sont à proscrire.

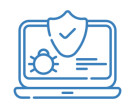

## **ADOPTEZ ET ÉVOLUEZ AVEC LE BON ANTIVIRUS**

L'antivirus protège votre ordinateur contre les virus, les malwares et les autres menaces en ligne. Optez pour un bon logiciel de sécurité et gardez le parfaitement à jour.

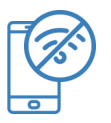

# **PROTÉGEZ VOS OUTILS MOBILES**

Évitez les connexions aux bornes Wi-Fi publiques et gratuites. Ces connexions ne sont pas sécurisées. Ne téléchargez pas d'applications non officielles et n'exécutez pas d'applications inconnues. Priorisez une connexion via VPN.

*Vous avez des questions ? Nous avons des solutions !*